# JAMES CHUONG

#### SOFTWARE ENGINEER

#### **EXPERIENCES**

Present | March 2020

### Senior Software Development Engineer - UI

Automation Anywhere, Inc.

San Jose, CA. USA

**CONTACT INFO** 

**②** jchuong.github.io

**Q** github.com/jchuong

**SKILLS** 

Javascript

Typescript

Python Java C++

SOL

Puppet Docker

Kubernetes

React + Redux

in linkedin.com/in/jchuong

- Led the UI development for Discovery Bot project by working with product and UX designers, planned UI development and interfaced with the backend team
- Developed flowcharts with user editing capabilities using React, as the main feature for the general availability launch of Discovery Bot
- Drove the transition to Typescript, and ensured code and component standarization throughout the company. Provided code reviews and mentoring to improve code quality

March 2020 | Jun 2019

### Senior UI Engineer

Instart

- Palo Alto, CA. USA
- Created new dashboard pages for displaying metrics in Instart's customer portal in React + Redux for viewing network utilization
- Refined React components for custom queries and charts, and simplified the UI experience for the user
- Integrated new self-service UI workflows for Instart services, allowing customers to modify own configurations without requiring internal support

May 2019 | Mar 2016

## Senior Platform Engineer

Instart 

Palo Alto, CA. USA

- Implemented, extended and deployed <u>Netflix Lemur</u> for DevOps and technical support, resulting in simplified certificate management and customer self-service workflows
- Developed C++ library for integration with Vault via REST APIs for internal key management system
- · Created tooling and scripts in Python for managing operations hardware: switches, servers, databases
- Integrated and deployed services with Vault, Docker, Nomad, Kubernetes, Puppet and Salt

Apr 2015 | Sept 2014

### Software Developer - Internship

Instart

Palo Alto, CA. USA

- Created proof of concept of automating Safari and Mobile Safari browser tests with Selenium and <u>ios-webkit-debug-proxy</u> on real devices
- Developed QA infrastructure and visualizations for automated browser tests ProntoX
- Created A/B test visualizations, leveraging ProntoX to measure performance of Instart features and monitoring for performance regressions between releases

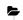

#### SELECTED PROJECTS

2018 | 2017

# **Lemur - Certificate and Private Key Management**

Instart @ https://github.com/Netflix/Lemur

• Certificate and key management, used to automate generation and deployment key material to serve

- customer traffic, streamlining the process for customer onboarding and allowing customers to selfservice new configurations
- Researched, integrated, and deployed Lemur as the primary developer
- Improved Lemur with asynchronous certificate signing and integrating with Instart sevices
- $\bullet \ \ \text{Integrated with Vault to further secure and distribute Lemur configuration secrets}\\$

2017 | 2014

#### **ProntoX - Test Automation and Visualization**

Instart

- Full stack development for automating WebPageTest to collect product performance metrics
- Productized the original codebase from monolithic code with manual, one-off deployment to modules and templatized Puppet deployments
- Automated worker scaling with AWS CloudFormation to reduce operational cost by 25%
- Used by sales, engineering and data science teams to gather data on our services, find potential customers and explore avenues for future development
- Paper written using ProntoX and WPT: Perceived Performance of Webpages In the Wild

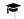

### **EDUCATION**

2016 | 2010

# **Bachelor of Computer Science**

Honours Computer Science, Co-operative Program

University of Waterloo

• Waterloo, ON, Canada